#### <span id="page-0-0"></span>**JustBIM**

- [Interface](#page-0-0)
- [Démarrer JustBIM](http://doc.socinformatique.fr/doku.php?id=justbim:les_bases:demarrer_dans_justbim)
- [Importer un IFC](http://doc.socinformatique.fr/doku.php?id=justbim:les_bases:importer_un_ifc)
- [Estimation rapide \(classifications\)](http://doc.socinformatique.fr/doku.php?id=justbim:les_bases:le_module_classification)
- [Estimation détaillée \(compositions\)](http://doc.socinformatique.fr/doku.php?id=justbim:les_bases:utiliser_les_compositions)
- [Annoter la maquette](http://doc.socinformatique.fr/doku.php?id=justbim:les_bases:annoter_la_maquette)
- [Mesurer sur la maquette](http://doc.socinformatique.fr/doku.php?id=justbim:les_bases:utiliser_l_outil_de_mesure)
- [Utiliser les règles](http://doc.socinformatique.fr/doku.php?id=justbim:les_bases:utiliser_les_regles)

# **Interface**

L'interface est organisée comme suit :

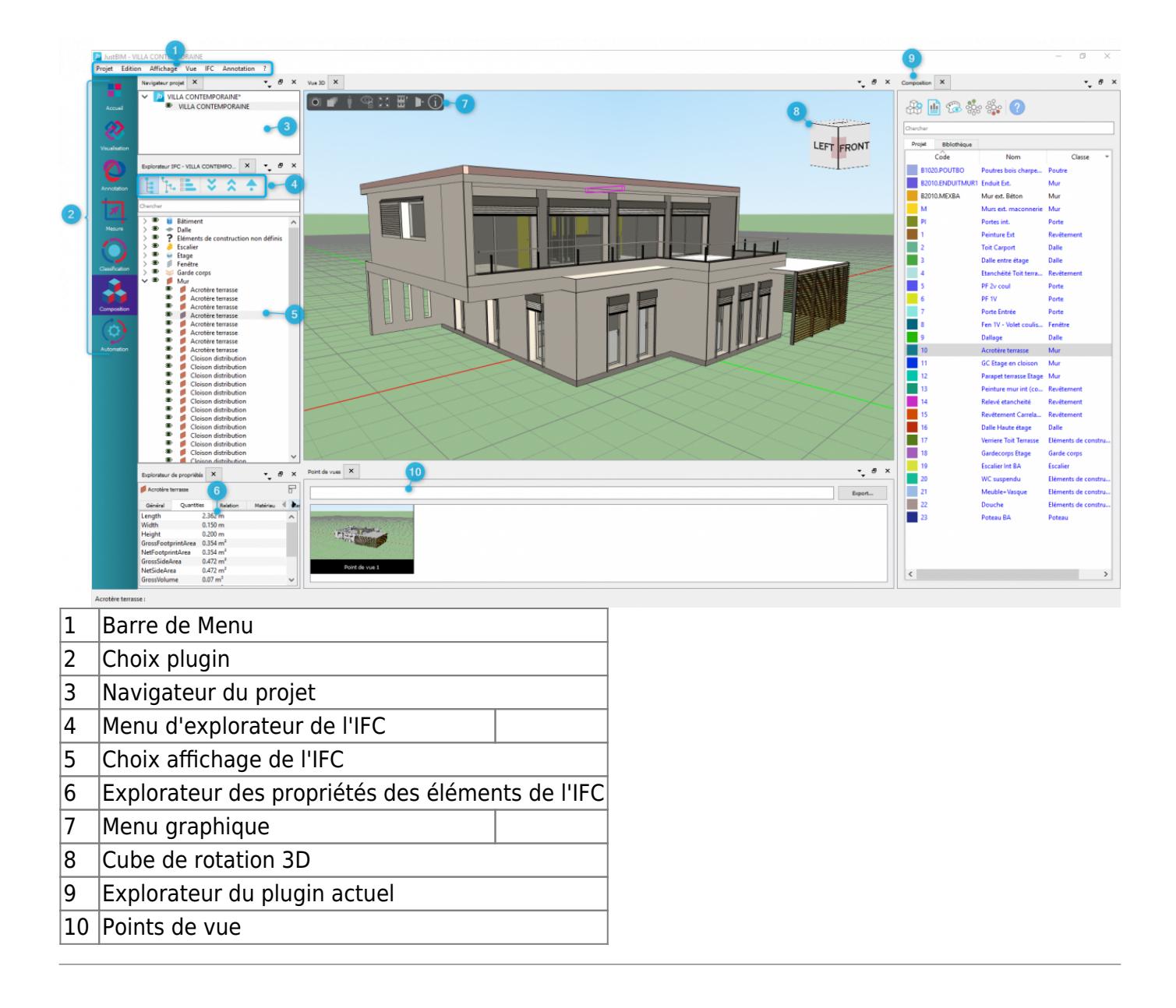

## **Menus**

## **Projet**

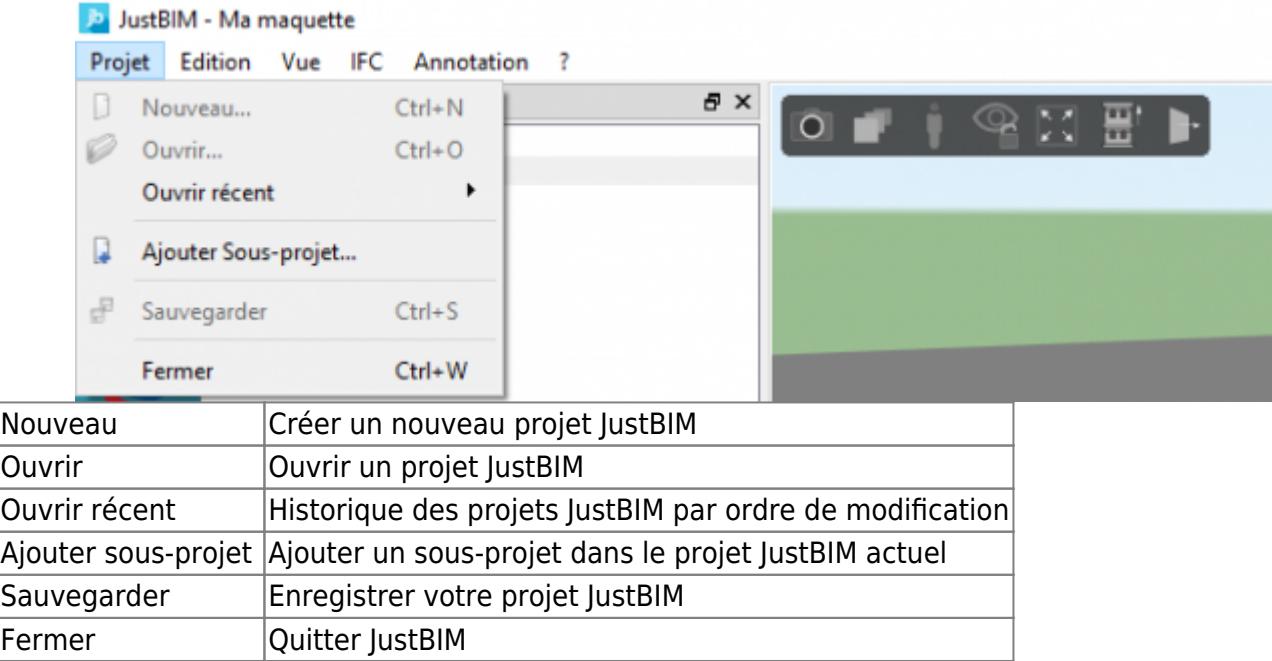

#### **Edition**

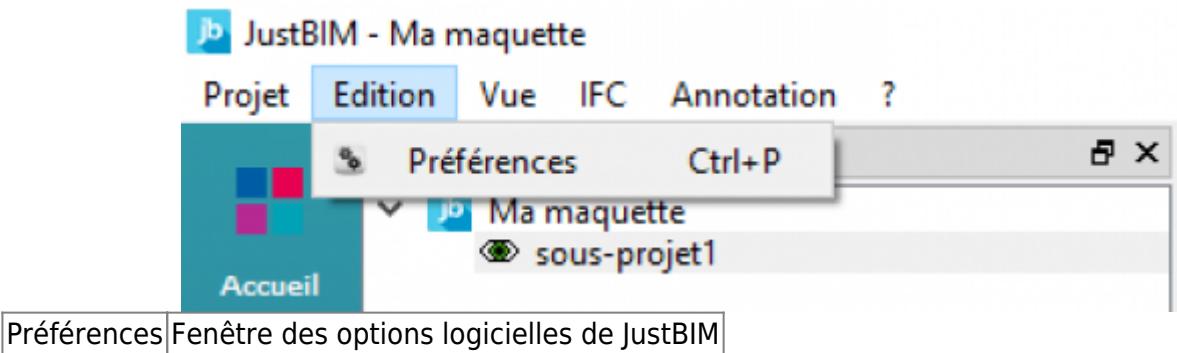

#### **Vue**

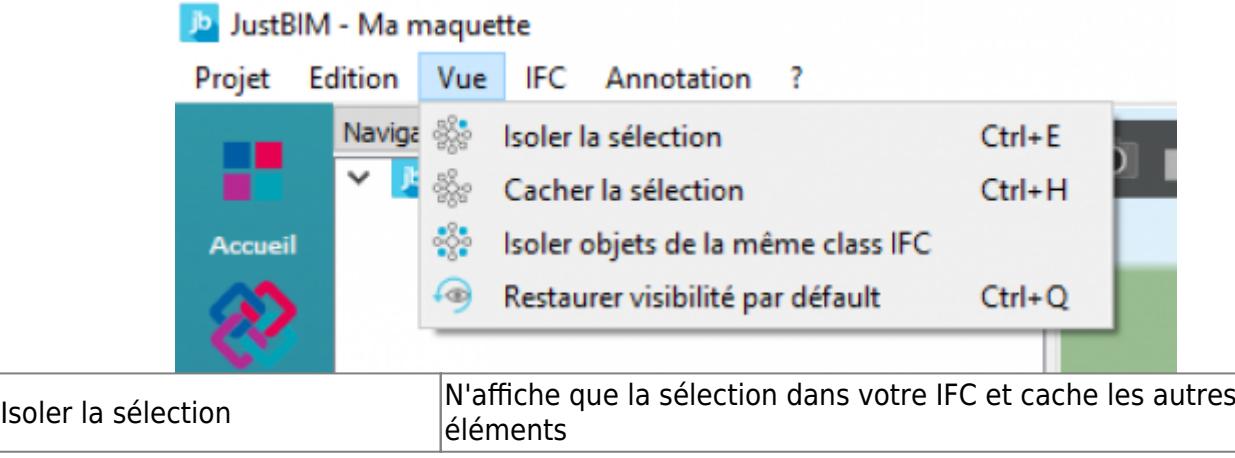

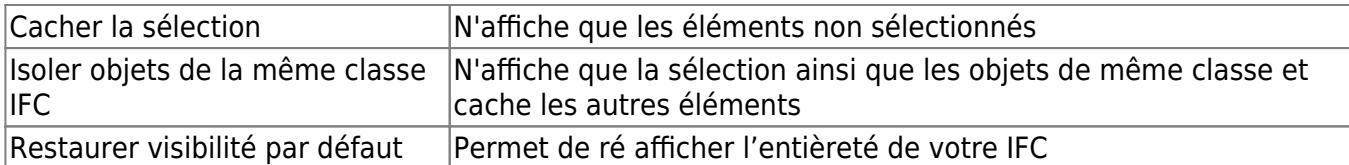

## **IFC**

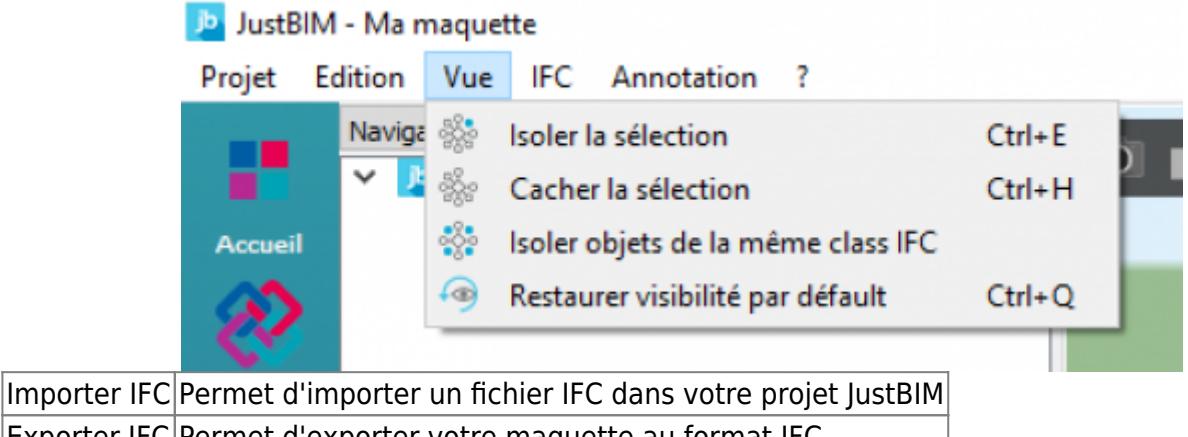

Exporter IFC Permet d'exporter votre maquette au format IFC

## **Annotation**

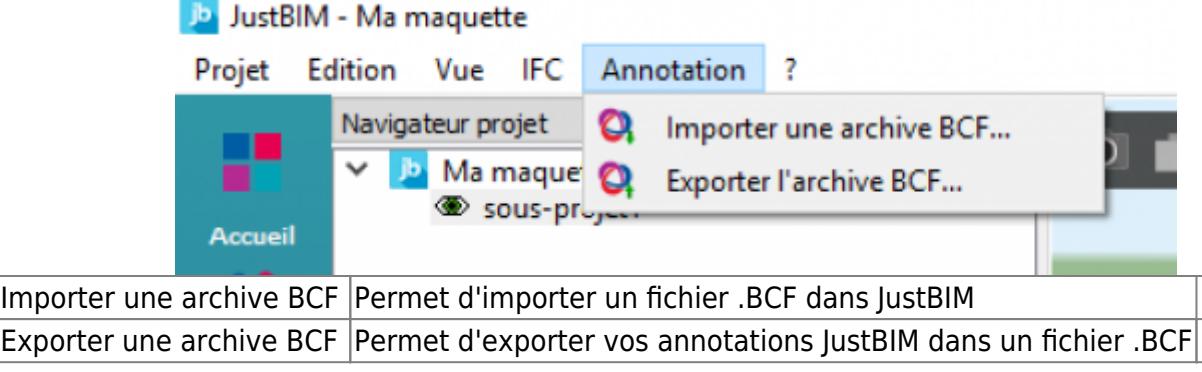

## **Aide**

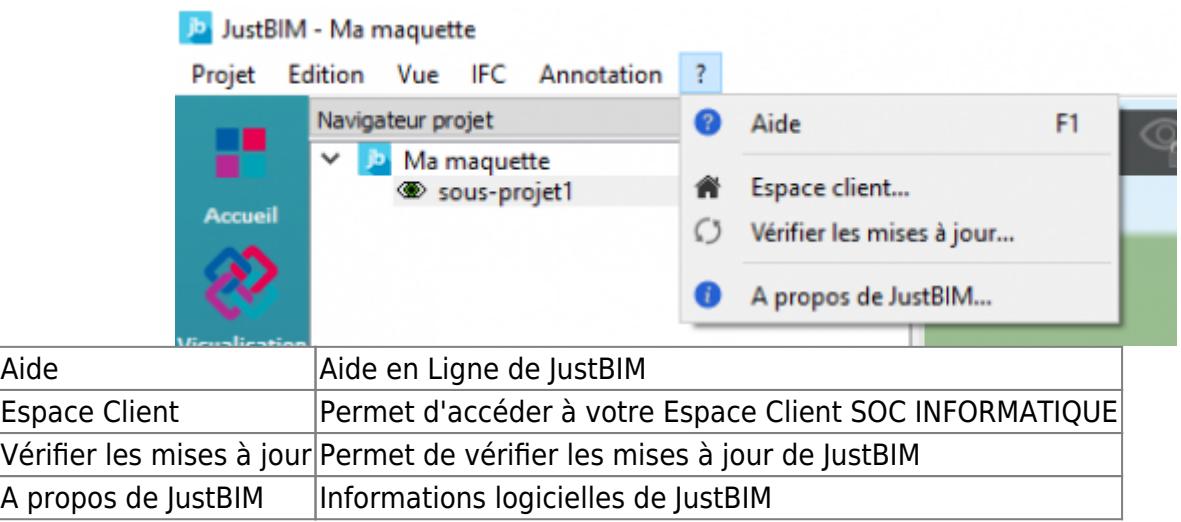

#### **Multi-écrans**

Déplacer les différents panneaux sur vos écrans physiques par simple glisser/déposer.

#### **Menu Explorateur d'IFC**

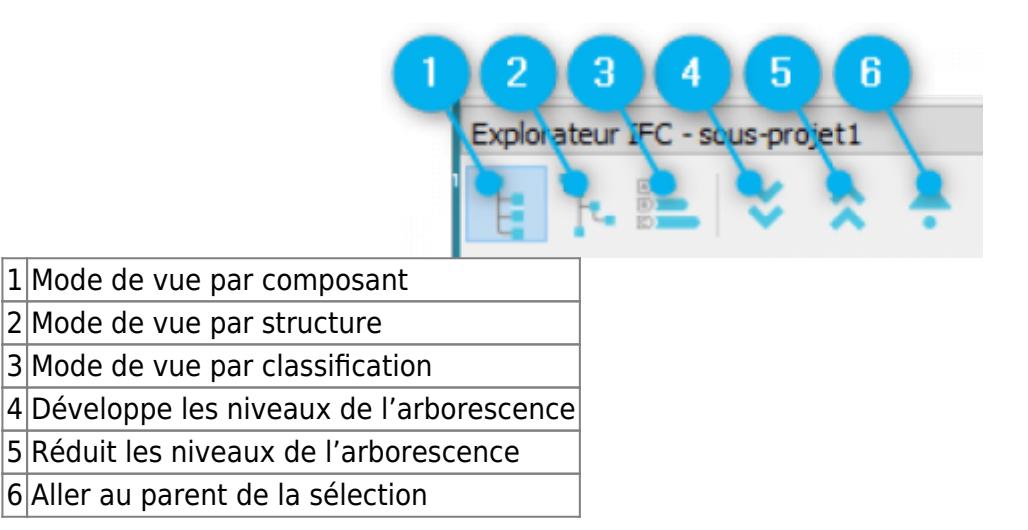

From: <http://doc.socinformatique.fr/>- **Aide en ligne SOC INFORMATIQUE**

Permanent link: **<http://doc.socinformatique.fr/doku.php?id=justbim:generales:interface&rev=1584002111>**

Last update: **2020/03/12 08:35**

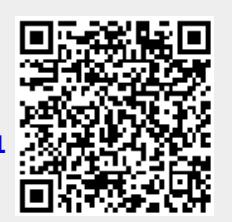